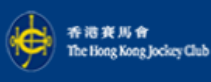

## **User Guide**

Placing bets through 1886 is easy. You need only follow the simple instructions to input bet details. When input the bet details, usually you can use  $\Box$  as a separator,  $\Box$  as banker,  $\Box$ **8** as "Field" selection  $\& \blacksquare$  as ending indicator. Below are some examples for reference:

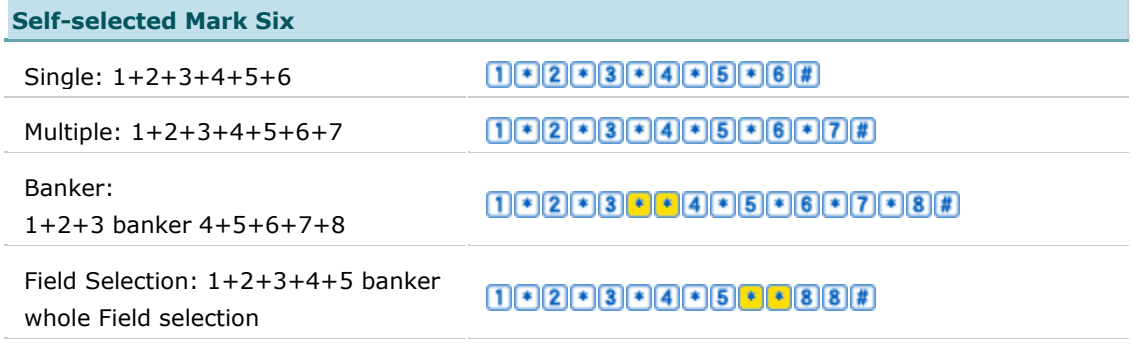

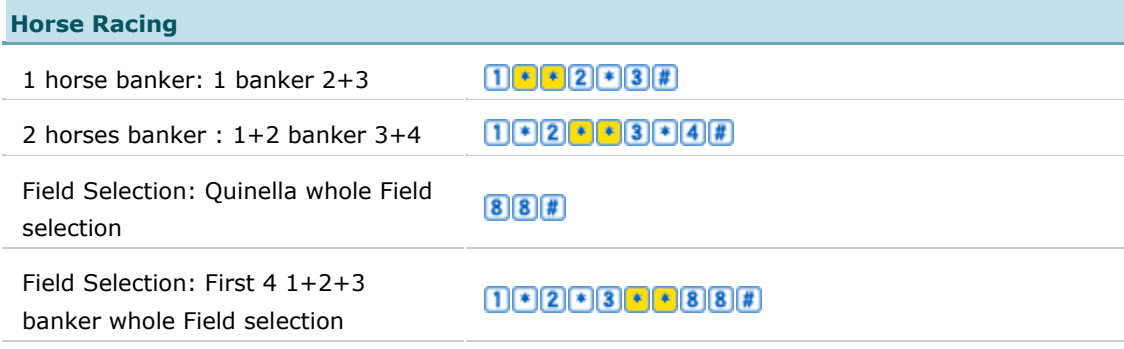

### **Football betting**

#### **Correct Score:**

Enter the score for home team first, and the away team score, then press the hash key. For Home others, press **61** 

Draw others, press **66** 

Away others, press  $\Box$  6

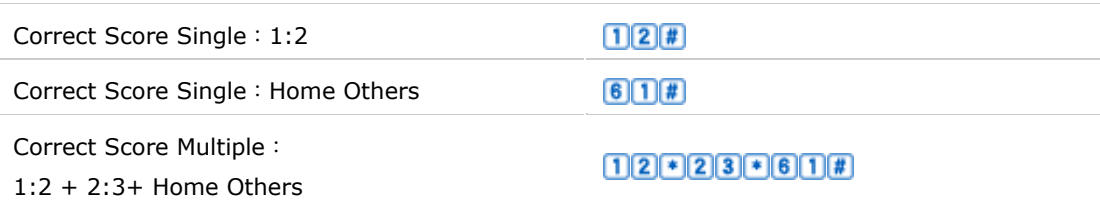

# **HaFu:**

Press  $\Box$ ,  $\Box$  and  $\Box$  for Howe Win, Away Win and Draw respectively. Please enter the home away draw result in the first half and the full time, then press the hash key  $\left| \rule{0pt}{10pt} \right|$ .

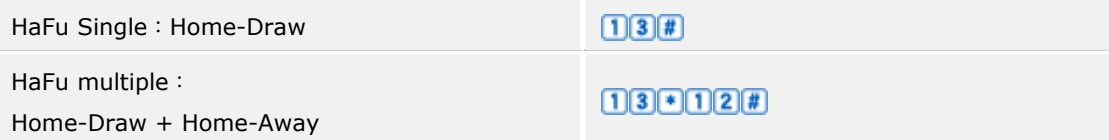

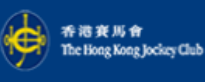

## **All Up Betting (For FB betting and Racing betting)**

To select All Up betting, simply input first level bet details, then follow system instruction, press **for All Up (Single Pool) betting OR** press  $\begin{array}{c} \hline \text{2} \\ \text{for All Up (Cross Pool) betting} \end{array}$ 

### **All Up Formula**

After choosing All Up betting by pressing  $\boxed{\cdot\,}$  /  $\boxed{\cdot\,}$  please enter All Up formula. For example, placing a 3 X 7 bet, please enter  $3 \times 7$ 

# **Flexi bet: (For Racing betting)**

After horse(s) selection in designated pool, follow system instruction to press  $\Box$  for Flexi bet and enter total investment.

#### **Play Responsibly**

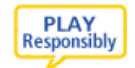

No person under 18 is allowed to bet or enter premises where bets are accepted. Betting with illegal or overseas bookmakers is against the law and offenders may be liable to imprisonment. Don't gamble your life away. Call Ping Wo Fund hotline 1834 633 if you need help or counselling.